## **Release Notes**

**Intel® RealSenseTM SDK 3D Scan for Windows\* Release SR300 Beta F200 Gold 3D Scan Gold**

# **3D Scan version 11.0.27.8892**

These release notes cover Intel® RealSense™ SDK for use with Intel® RealSense™ Camera, model SR300 and Intel® RealSense™ Camera, model F200. Please review the **"Intel RealSense SDK License.rtf"** for licensing terms. Please refer to attributions.rtf for third party attributions and third party\_programs.txt for third party licenses.

#### **IMPORTANT! PLEASE READ!**

- This release supports 2 cameras:
	- o The **Intel® RealSense™ Developer Kit Camera (F200)**
	- o The **Intel® RealSense™ Developer Kit Camera (SR300)**, which can be ordered on the Intel RealSense Website (<https://software.intel.com/en-us/realsense/devkit> )
- This package does not include the driver/service (DCM) for the camera. Camera Driver / DCM Package is hosted on Windows Update. It is automatically installed when you connect your camera to the system. If not automatically installed, please download the Camera Driver / DCM Package from the Intel® RealSense™ SDK downloads website.
	- o SR300 Camera: DCM version 3.1.25.1077 or later
	- o F200 Camera: DCM version 1.4.27.41944 or later
- This package is a portion of the entire Software Development Kit package. It can be installed standalone. This package requires the Intel® RealSense™ SDK Essentials for Windows\* package which will be installed by the installer if not already present on the system.
	- o Intel® RealSense™ SDK Essentials for Windows\* version 11.0.27.1384
- If installer requests that you reboot, **please reboot**, or your system will not install correctly.
- F200 Camera OS:
	- o \* Microsoft\* Windows\* 8.1 x64 August Update required
	- o \* Microsoft\* Windows\* 10
- SR300 Camera OS:
	- o **Microsoft\* Windows\* 10**

# <span id="page-1-0"></span>**Contents**

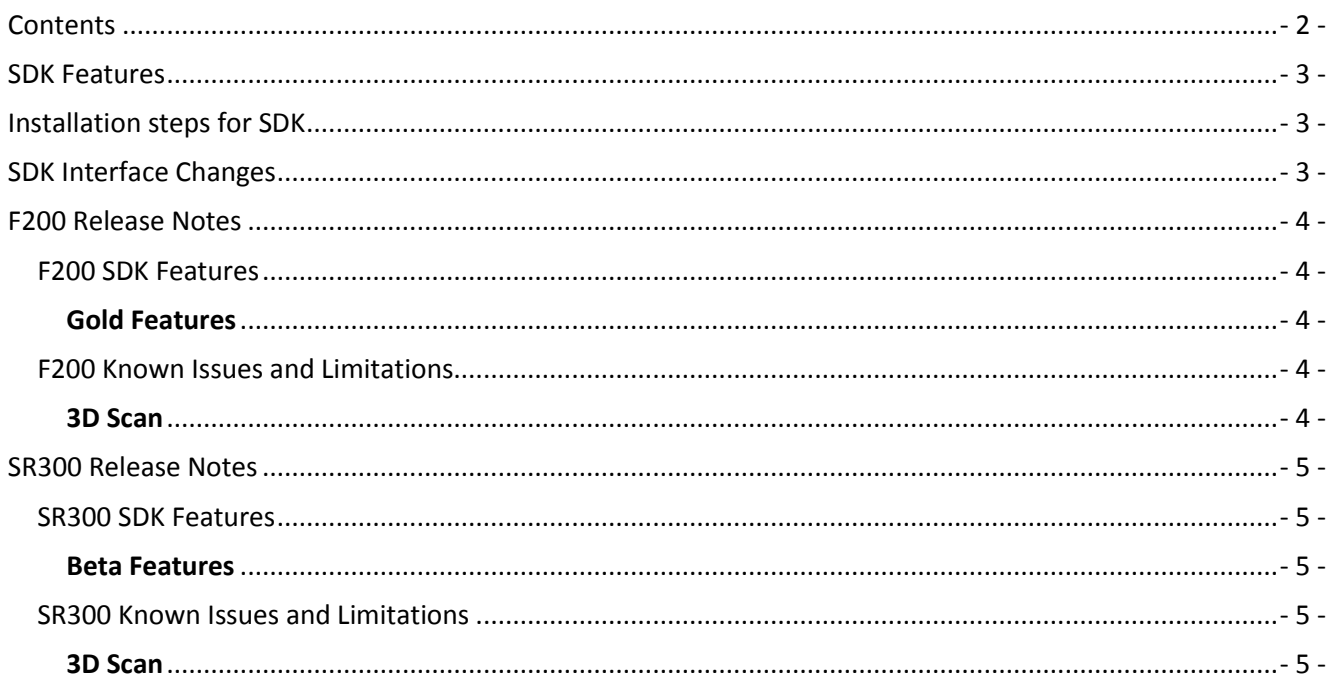

### <span id="page-2-0"></span>**SDK Features**

Please note that SDK features are at various levels of maturity in this release as follows:

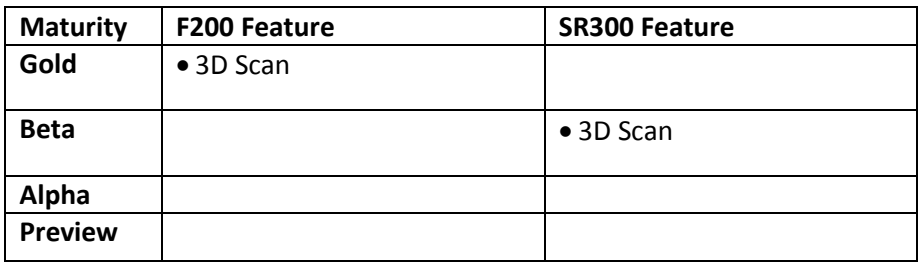

## <span id="page-2-1"></span>**Installation steps for SDK**

#### **This is for developer systems ONLY**

 Run the Intel® RealSense™ SDK 3D Scan for Windows\* installer (intel\_rs\_sdk\_mw\_scan3d\_offline\_11.0.27.8892.exe).

# <span id="page-2-2"></span>**SDK Interface Changes**

- SDK 2016 R3:
	- o Unity
		- Intel.RealSense.seg3d.unitypackage provided under \$RSSDK\_DIR/framework/Unity for easy integration of algorithm modules. For more info, ReadMe provided in the same directory.
		- Automated copying of runtime contents in application data directory while building Unity standalone executable. No manual steps required for deploying.
		- Fixed Unity Editor hang issue when subscribing to alert events.

# <span id="page-3-0"></span>**F200 Release Notes**

The following items apply to the F200 camera.

# <span id="page-3-2"></span><span id="page-3-1"></span>**F200 SDK Features Gold Features**

o 3D Scan and reconstruction of face and Objects.

### <span id="page-3-3"></span>**F200 Known Issues and Limitations**

#### <span id="page-3-4"></span>**3D Scan**

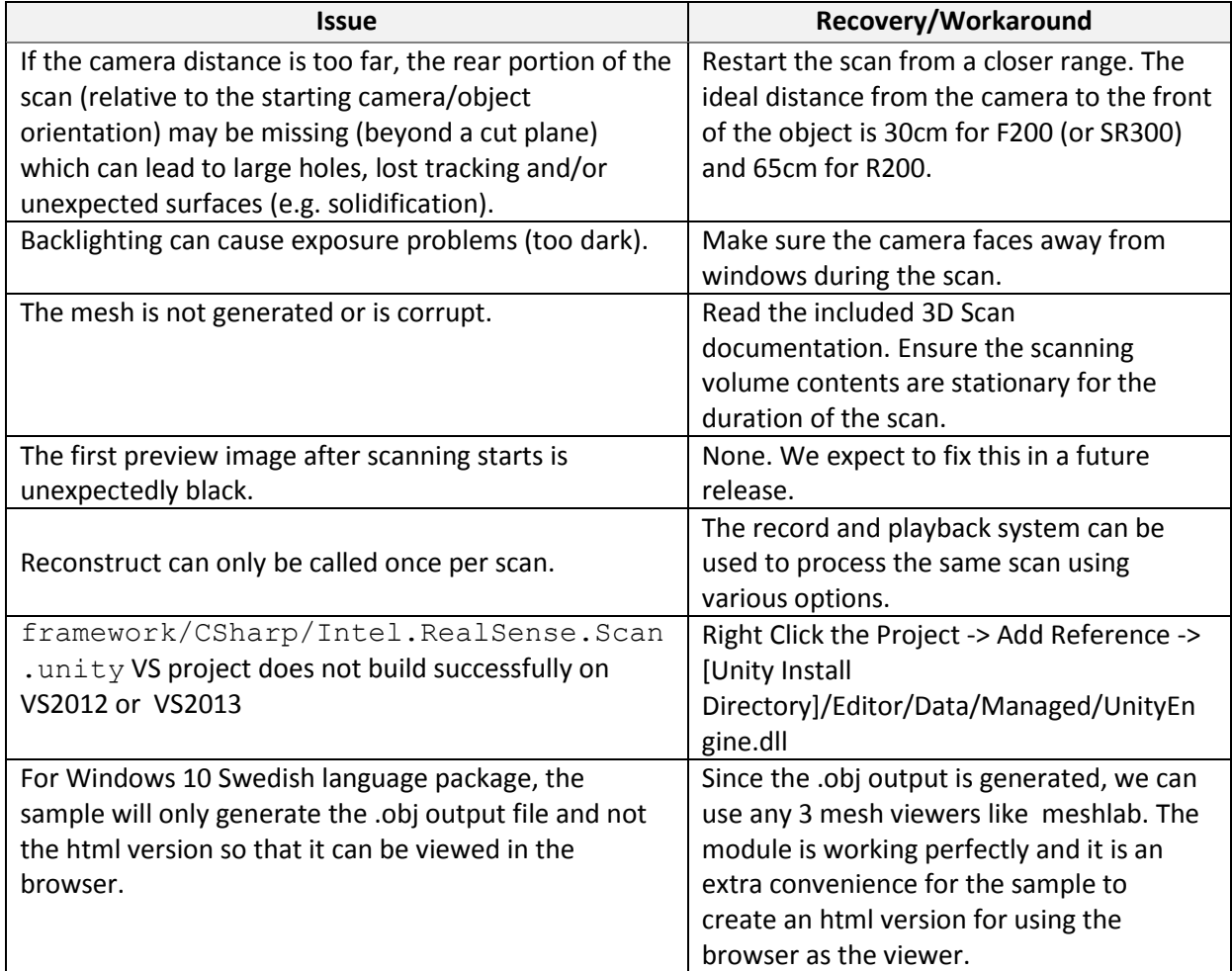

## <span id="page-4-0"></span>**SR300 Release Notes**

The following items apply to the SR300 camera.

### <span id="page-4-1"></span>**SR300 SDK Features**

### <span id="page-4-2"></span>**Beta Features**

o 3D Scan and reconstruction of face and Objects.

# <span id="page-4-3"></span>**SR300 Known Issues and Limitations**

#### <span id="page-4-4"></span>**3D Scan**

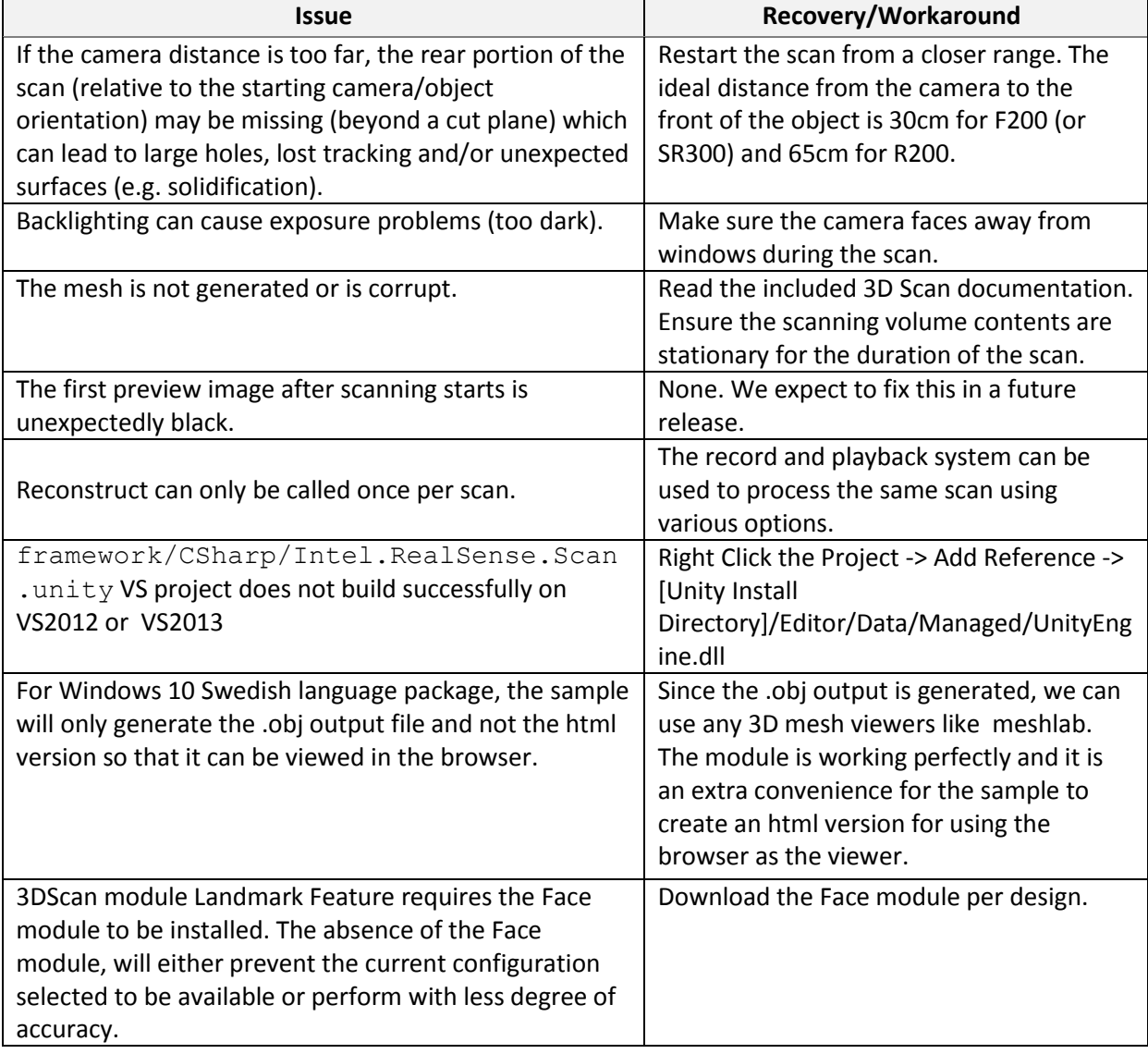